#### **PHP**

## **11.1 Origin and Uses of PHP**

- **Developed by Rasmus Lerdorf in 1994**
- **PHP is a server-side scripting language, embedded in XHTML pages**
- **PHP has good support for form processing**
- **PHP can interface with a wide variety of databases**

## **11.2 Overview of PHP**

- **When a PHP document is requested of a server, the server will send the document first to a PHP processor**
- **The result of the processing is the response to the request**
- **Two modes of operation**
	- **Copy mode in which plain HTML is copied to the output**
	- **Interpret mode in which PHP code is interpreted and the output from that code sent to output**
	- **The client never sees PHP code, only the output produced by the code**

#### • **PHP has typical scripting language characteristics**

- **Dynamic typing, untyped variables**
- **Associative arrays**
- **Pattern matching**
- **Extensive libraries**

#### **11.3 General Syntactic Characteristics**

- **PHP code is contained between the tags <?php and ?>**
- **Code can be included with the PHP include Include("table2.inc");**
- **When a file is included, the PHP interpreter reverts to copy mode**
	- **Thus, code in an include file must be in <?php and ?> tags**
- **All variable names in PHP begin with \$ and continue as usual for variables**
- **Variable names are case sensitive**
- *However* **keywords and function names are** *not* **case sensitive**

#### **11.3 PHP Syntax**

- **One line comments can begin with # or // and continue to the end of the line**
- **Multi-line comments can begin with /\* and end with \*/**
- **PHP statements are terminated with semicolons**
- **Curly braces are used to create compound statements**
- **Variables cannot be defined in a compound statement unless it is the body of a function**

#### **11.4 Primitives, Operations, Expressions**

- **Four scalar types: boolean, integer, double, string**
- **Two compound types: array, object**
- **Two special types: resource and NULL**

#### **11.4 Variables**

- **Variables are not declared except in order to specify scope or lifetime**
- **A variable that has not been assigned a value is**  *unbound* **and has the value NULL**
	- **NULL is coerced to 0 if a number is needed, to the empty string if a string is needed**
	- **Both of these coercions count as boolean FALSE**
- **The error\_reporting function is used to set the level of problems that will be reported**
	- **For example, level 15 includes reporting unbound variable errors**

# **11.4 Integer Type**

- **PHP distinguishes between integer and floating point numeric types**
- **Integer is equivalent to long in C, that is, usually 32 bits**

# **11.4 Double Type**

- **Literal double type numeric values include a period and/or the exponent sign: either e or E**
- **Double type values are stored internally as double precision floating point values**

# **11.4 String Type**

- **Characters in PHP are one byte**
- **String literals are enclosed in single or double quotes**
	- **Double quoted strings have escape sequences interpreted and variables interpolated**
	- **Single quoted strings have neither escape sequence interpretation nor variable interpolation**
	- **A literal \$ sign in a double quoted string must be escaped with a backslash, \**
- **Double-quoted strings can cover multiple lines, the included end of line characters are part of the string value**

# **11.4 Boolean Type**

- **The boolean type has two values :TRUE and FALSE**
- **Other type values are coerced as needed by context, for example, in control expressions**
	- **The integer value 0, the empty string and the literal string "0" all count as false**
	- **NULL counts as false**
	- **The double value 0.0 counts as false. Beware, however, that double calculations rarely result in the exact value 0.0**

## **11.4 Arithmetic Operators and Expressions**

- **PHP supports the usual operators supported by the C/C++/Java family**
- **Integer divided by integer results in integer if there is no remainder but results in double if there is a remainder**
	- **12/6 is 2**
	- **12/5 is 2.4**
- **A variety of numeric functions is available: floor, ceil, round, srand, abs, min, max**

# **11.4 String Operations**

- **String catenation is indicated with a period**
- **Characters are accessed in a string with a subscript enclosed in curly braces**
- **Many useful string functions are provided**
	- **strlen gives the length of a string**
	- **strcmp compares two strings as strings**
	- **Chop removes whitespace from the end of a string**

## **11.4 Scalar Type Conversions**

- **Implicit type conversions as demanded by the context in which an expression appears**
	- **A string is converted to an integer if a numeric value is required and the string has only a sign followed by digits**
	- **A string is converted to a double if a numeric value is required and the string is a valid double literal (including either a period or e or E)**

#### • **Type conversions can be forced in three ways**

- **(int)\$sum in the C style**
- **intval(\$sum) using several conversion functions**
- **settype(\$x, "integer")**
- **Type can be determined with the gettype function and with the is\_int function and similar functions for other types**

## **11.4 Assignment Operators**

• **The assignment operators used in C/C++/Java are supported in PHP**

# **11.5 Output**

- **The print function is used to send data to output**
	- **print takes string parameters, PHP coerces as necessary**
- **The C printf function is also available**
	- **The first argument to printf is a string with interspersed format codes**
	- **A format code begins with % followed by a field width and a type specifier**
	- **Common types specifiers are s for string, d for integer and f double**
	- **Field width is a single integer to specify the number of characters (minimum) used to display the value or two integers separated by a period to indicate field width and decimal places for double values**
	- **printf("x = %5d is %s\n", \$x, \$size); Displays \$x as an integer and \$size as a string**
- **The example today.php uses the date function to dynamically generate a page with the current date**

### **11.6 Relational Operators**

- **PHP has the usual comparison operators: >, < <=, >=, == and !=**
- **PHP also has the identity operator ===**
	- **This operator does not force coercion**
- **The regular comparisons will force conversion of values as needed**
	- **Comparing a string with a number (other han with ===) will result in the string converting to a number if it can be. Otherwise the number is converted to a string**
	- **If two strings are compared (other than with ===) and the strings can both be converted to numeric values, the conversion will be done and the converted values compared**
	- **Use strcmp on the strings if the latter feature is a problem**

#### **11.6 Boolean Operators**

- **PHP supports &&, || and ! as in C/C++/Java**
- **The lower precedence version and and or are provided**
- **The xor operator is also provided**

#### **11.6 Selection Statements**

- **PHP provides an I with almost the same syntax as C/C++/Java**
	- **The only difference is the elseif (note, not elsif as in Perl)**
- **The sitch statement is provided with syntax and semantics similar to C/C++/Java**
	- **The case expressions are coerced before comparing with the control expression**
	- **break is necessary to prevent execution from flowing from one case to the next**

### **11.6 Loop Statements**

- **PHP provides the while and for and do-while as in JavaScript**
- **The for loop is illustrated in the example powers.php**
- **This example also illustrates a number of mathematical functions available in PHP**

# **11.7 Arrays**

- **Arrays in PHP combine the characteristics of regular arrays and hashes**
	- **An array can have elements indexed numerically. These are maintained in order**
	- **An array, even the same array, can have elements indexed by string. These are not maintained in any particular order**
- **The elements of an array are, conceptually, key/value pairs**

## **11.7 Array Creation**

- **Two ways of creating an array**
	- **Assigning a value to an element of an array**
	- **Using the array function**
- **Create a numerically indexed array**
	- **array(23, 'xiv' , "bob" , 777);**
- **Create an array with string indexes**
	- **array("x" => "xerxes" , "y" => "ytrbium")**

## **11.7 Accessing Array Elements**

- **Array elements are accessed by using a subscript in square brackets**
- **An array can be assigned to a list of variables**

• **list(\$x, \$y, \$z) = array(\$y, \$z, \$x)**

## **11.7 Functions for Dealing with Arrays**

- **The unset function can be used to remove an array or an element of an array**
- **The array\_keys function returns a list of the keys of an array**
- **The array\_values returns a list of values in an array**
- **The array\_key\_exists function returns true if a given key is actually present in a given array**
- **is\_array determines if its argument is an array**
- **implode converts an array of strings to a single string, separating the parts with a specified string**
- **explode converts a string into a list of strings by separating the string at specified characters**

#### **11.7 Logical Internal Array Structure**

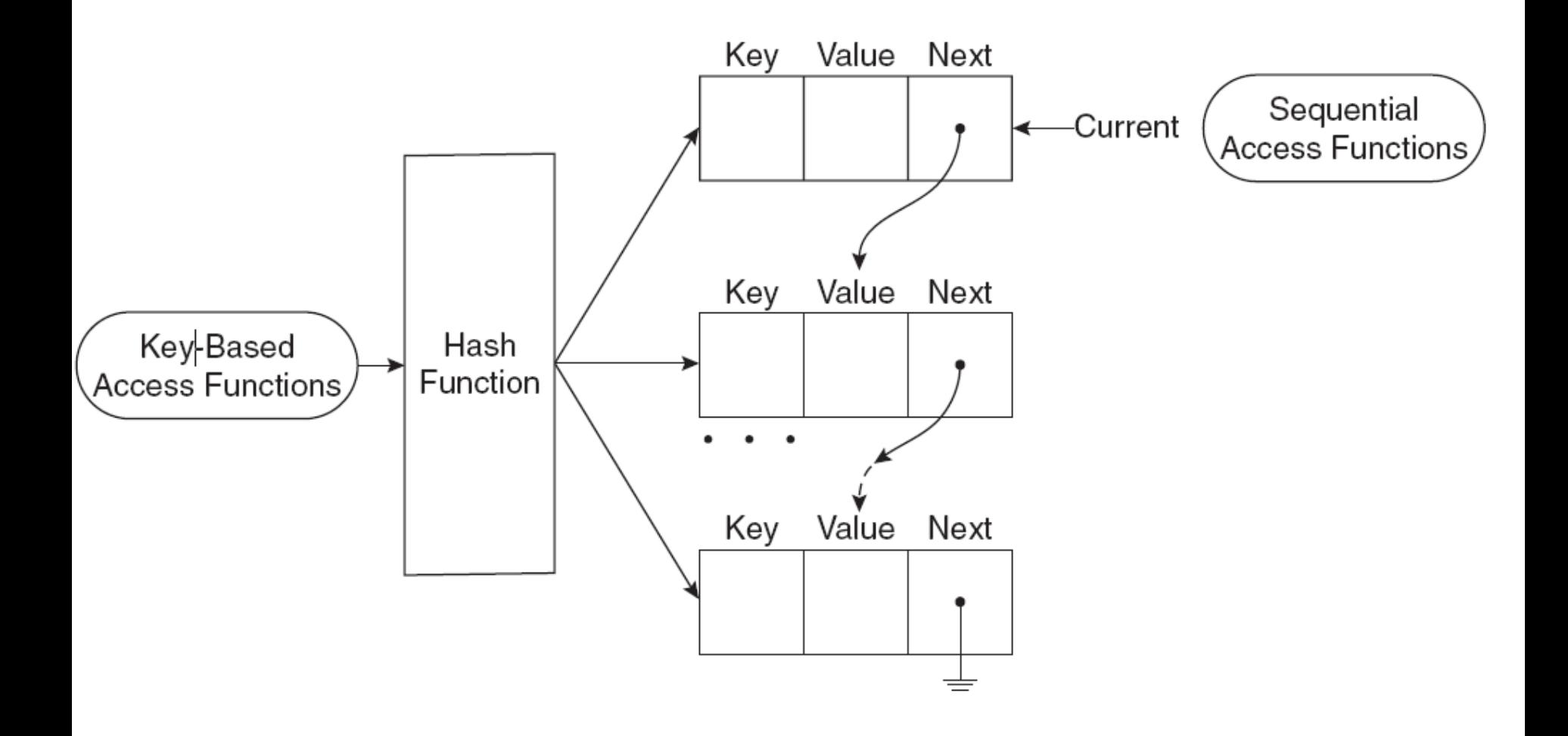

## **11.7 Sequential Access to Array Elements**

- **PHP maintains a marker in each array, called the current pointer**
	- **Several functions in PHP manipulate the current pointer**
	- **The pointer starts at the first element when the array is created**
- **The next function moves the pointer to the next element and returns the value there**
- **The each function move the pointer to the next element and returns the key/value pair at the previous position**
	- **The key and value can be accessed using the keys "key" and "value" on the key/value pair**
- **Both functions return false if no more elements are available**
- **prev moves the pointer back towards the beginning of the array**
- **reset moves the pointer to the beginning of the array**

## **11.7 Arrays as Stacks**

- **PHP provides the array\_push function that appends its arguments to a given array**
- **The function array\_pop removes the last element of a given array and returns it**

## **11.7 Iterating Through an Array**

• **The foreach statement has two forms for iterating through an array**

foreach (*array* as *scalar\_variable*) *loop body* foreach (*array* as *key => value*) *loop body*

- **The first version assigns each value in the array to the scalar\_variable in turn**
- **The seconf version assigns each key to key and the associated value to value in turn**
- **In this example, each day and temperature is printed \$lows = array("Mon" => 23, "Tue" => 18, "Wed" => 27); foreach (\$lows as \$day => \$temp) print("The low temperature on \$day was \$temp <br />");**

# **11.7 Sorting Arrays**

- **The sort function sorts the values in an array and makes a numerically subscripted array from the sorted list**
- **The function asort sorts the values in an array but keeps the original key/value association**
- **The function ksort is similar to asort but sorts by keys**
- **The functions rsort, arsort and krsort are similar but sort in reverse order**
- **The example sorting.php illustrates the various sort functions**

### **11.8 General Characteristics of Functions**

#### • **Function syntax**

```
function name([parameters]) {
...
}
```
- **The parameters are optional, but not the parentheses**
- **Function names are not case sensitive**
- **A return statement causes the function to immediately terminate and return a value, if any, provided in the return**
- **A function that reaches the end of the body without executing a return, returns no value**

#### **11.8 Parameters**

- **A formal parameter, specified in a function declaration, is simply a variable name**
- **If more actual parameters are supplied in a call than there are formal parameters, the extra values are ignored**
- **If more formal parameters are specified than there are actual parameters in a call then the extra formal parameters receive no value**
- **PHP defaults to pass by value**
	- **Putting an ampersand in front of a formal parameter specifies that pass-by-reference**
	- **An ampersand can also be appended to the actual parameter (which must be a variable name)**

## **11.8 The Scope of Variables**

- **A variable defined in a function is, by default, local to the function**
- **A global variable of the same name is not visible in the function**
- **Declaring a variable in a function with the global declaration means that the functions uses the global variable of that name**

#### **11.8 Lifetime of Variables**

- **The usual lifetime of a local variable is from the time the function begins to execute to the time the function returns**
- **Declaring a variable with the static keyword means that the lifetime is from the first use of the variable to the end of the execution of the entire script**
- **In this way a function can retain some 'history'**

## **11.9 Pattern Matching**

- **PHP provides both POSIX regular expressions and Perl regular expressions**
	- **These are generally the same but differ in certain details**
- **The preg\_match function matches a pattern, given as a string, with a string**
- **The preg\_split function splits a string into an array of strings based on a pattern describing the separators**
- **The word\_table.php example illustrates pattern matching in PHP**

## **11.10 Form Handling**

- **The values from forms can be accessed in PHP using the \$\_POST and \$\_GET arrays**
	- **Some web servers allow more direct access, though this has security implications**
- **The files popcorn3.html and popcorn3.php implement the popcorn order form using PHP**
	- **The printf function is used to get two decimal places printed for currency values**

# **11.11 Opening and Closing Files**

- **The PHP function fopen is used to create a file handle for accessing a file given by name**
- **A second argument to fopen gives the mode of access**
- **The fopen function returns a file handle**
- **Every open file has a current pointer indicating a point in the file**
- **Normally input and output operations occur at the current pointer position**
- **The file\_exists function tests if a file, given by name, exists**
- **The function fclose closes a file handle**

## **11.11 File Use Indicators**

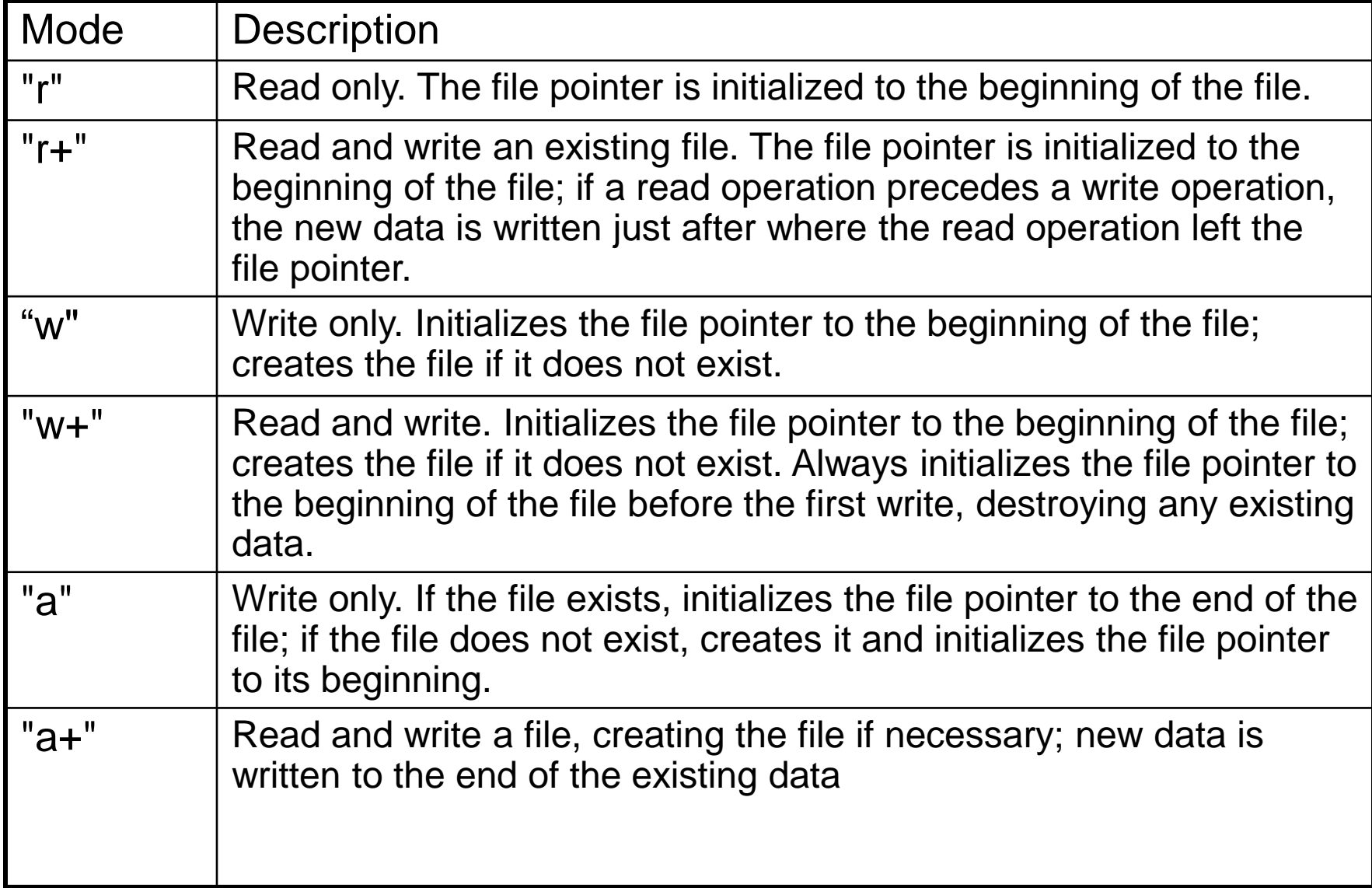

# **11.11 Reading from a File**

- **The fread function reads a given number of bytes from a file given by a file handle**
	- **The entire file can be read by using the filesize function to determine the number of bytes in the file**
- **The file function returns an array of lines from a file named as a parameter**
	- **No explicit open and close are required for using this function, it does not use a file handle parameter**
- **The file\_get\_contents method returns the content of a named file as a single string**
- **The fgetc function returns a single character**
- **The feof function returns TRUE if the last character read was the end of file marker, that is, the read was past the end of the file**

### **11.11 Writing to a File**

- **If a file handle is open to for writing or appending, then the fwrite function can be used to write bytes to the file**
- **The file\_put\_contents function writes a given string parameter to a named file, not a file handle**

# **11.11 Locking Files**

- **The flock function will locka a named file**
- **The function takes a second parameter giving the mode of the lock**
	- **1 specifies others can read**
	- **2 specifies no other access is allowed**
	- **3 removes the lock**

### **11.12 Cookies**

- **HTTP is a** *stateless* **protocol, that is, the server treats each request as completely separate from any other**
- **This, however, makes some applications difficult**
	- **A shopping cart is an object that must be maintained across numerous requests and responses**
- **The mechanism of cookies can be used to help maintain state by storing some information on the browser system**
- **A cookie is a key/value pair that is keyed to the domain of the server**
	- **This key/value pair is sent along with any request made by the browser of the same server**
- **A cookie has a lifetime which specifies a time at which the cookie is deleted from the browser**

## **11.12 Cookies and Security**

- **Cookies are only returned to the server that created them**
- **Cookies can be used to determine usage patterns that might not otherwise be ascertained by a server**
- **Browsers generally allow users to limit how cookies are used**
	- **Browsers usually allow users to remove all cookies currently stored by the browser**
- **Systems that depend on cookies will fail if the browser refuses to store them**

## **11.12 PHP Support for Cookies**

- **PHP provides the setcookie function to set a cookie in a response**
	- **The first parameter is the cookie's name**
	- **The second, optional, parameter gives the cookie's value**
	- **The third, optional, parameter gives the expiration**
- **The cookie must be set before setting content type and before providing any other output**
- **The \$\_COOKIES array provides access to cookies in the HTTP request**

## **11.13 Session Tracking**

- **Some applications need to keep track of a session**
- **Sessions are represented internally in PHP with a session id**
	- **A session consists of key/value pairs**
- **A session can be initialized or retrieved by using the session\_start function**
	- **This function retrieves \$\_SESSION, an array containing the key/value pairs for each cookie in the current request**